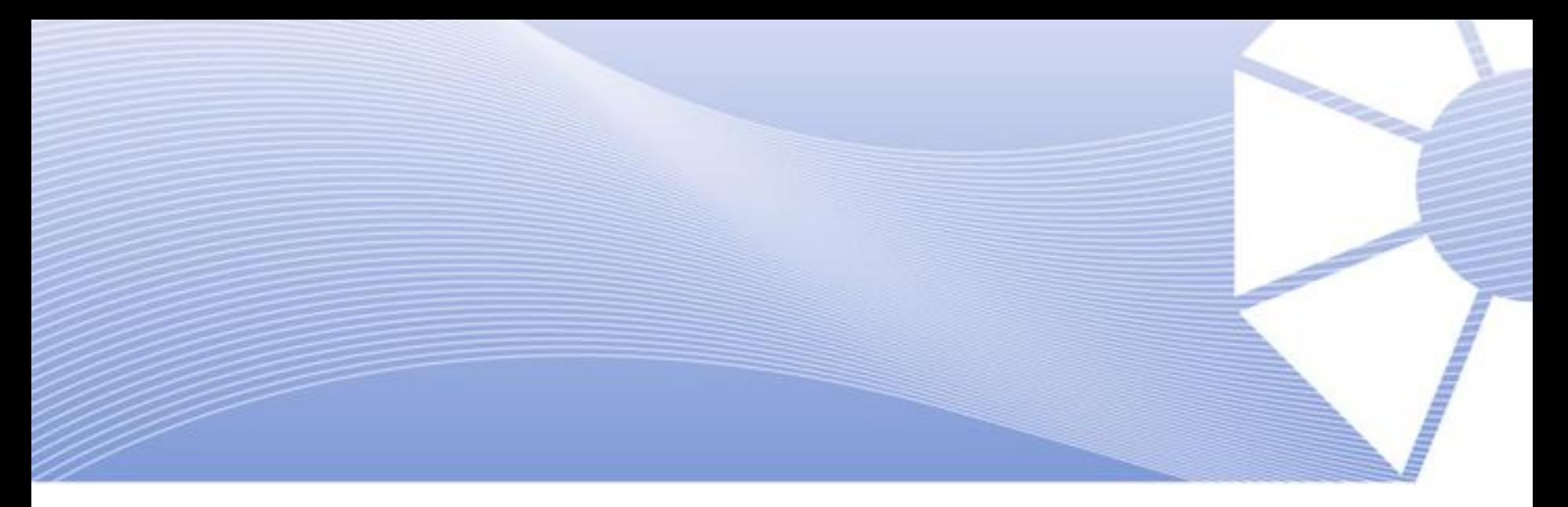

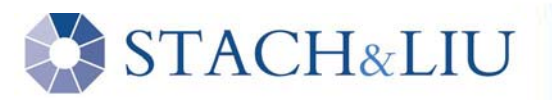

# *STACH&LIU* | Defeating Forensic **Analysis**

CEIC 2006 –Technical Lecture 1Thursda y, May 4 – 10:30 am to 11:30 am

Presented by Vincent Liu and Patrick Stach

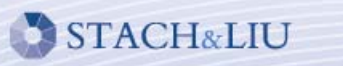

## **Welcome**

- $\blacksquare$  Vincent Liu
	- Managing Director, Stach & Liu
	- $\blacksquare$ Researcher, Metasploit Project
	- Former Fortune 100, Big 4 consulting, and government intel
	- vliu@stachliu.com

- $\blacksquare$  Patrick Stach
	- Director of Research and Development, Stach & Liu
	- Researcher & Developer, Metasploit Project
	- $\blacksquare$ Former security industry developer and freelance consultant
	- pstach@stachliu.com

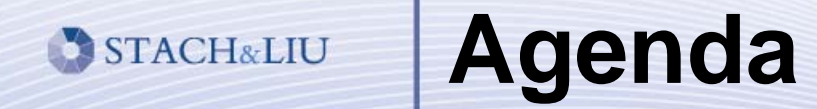

 Weaknesses in current forensic analysis tools and techniques

## **• Metasploit Anti-Forensics Tools**

**Specific recommendations on how to** improve

# **Rapid History**

## **Basic Utilities**

**u** touch

- **my and rename**
- **F** rm and del
- **Repurpose Existing Technologies** 
	- ADS, encryption, Gutmann secure deletion (Eraser)
- **Targeted Research into Anti-Forensics** 
	- Metasploit Anti-Forensics Project
	- Deflier's Toolkit
	- Conferences: BlackHat, BlueHat, ToorCon, and now **CEIC**

# **Defeating Timestamps**

■ Technique

- **Examine timestamps for temporal locality**
- Anti-technique
	- touch for UNIX & MAC in FAT
	- MACE in NTFS
		- **The timestomp.exe from the Metasploit Anti-Forensics Project**
		- NtQueryInformationFile() and NtSetInformationFile()

# **Defeating Timestamps**

STACH&LIU

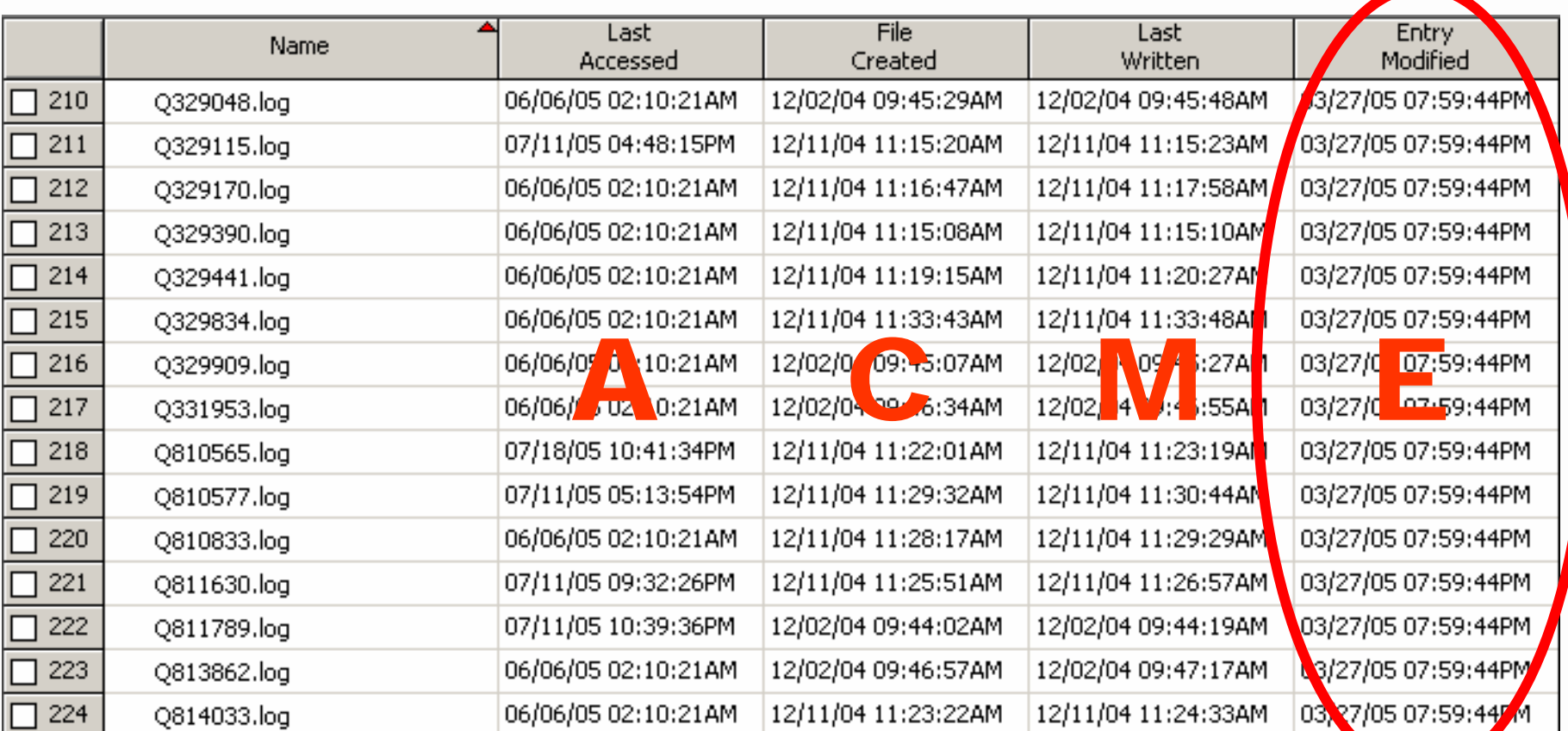

modified (**M**), accessed (**A**), created (**C**), entry modified (**E**)

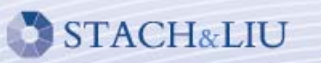

# **Defeating EnCase**

## • **normal**

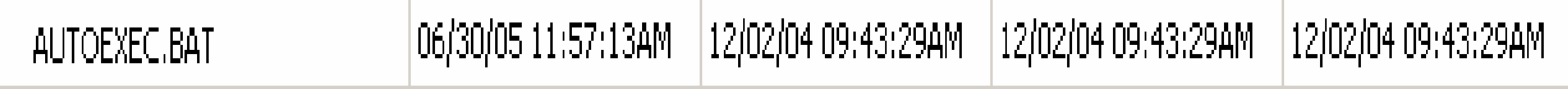

## • **after setting values (-z "Monday 05/05/2005 05:05:05 AM")**

 $\big|05/05/05\,05:05:05$ AM  $\big|05/05/05\,05:05:05$ AM  $\big|$ 05/05/05 05:05:05AM 05/05/05 05:05:05AM AUTOEXEC.BAT

#### •**example EnCase weakness (-b)**

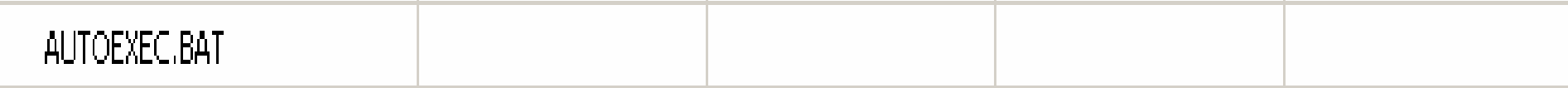

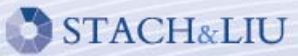

# **Defeating EnCase**

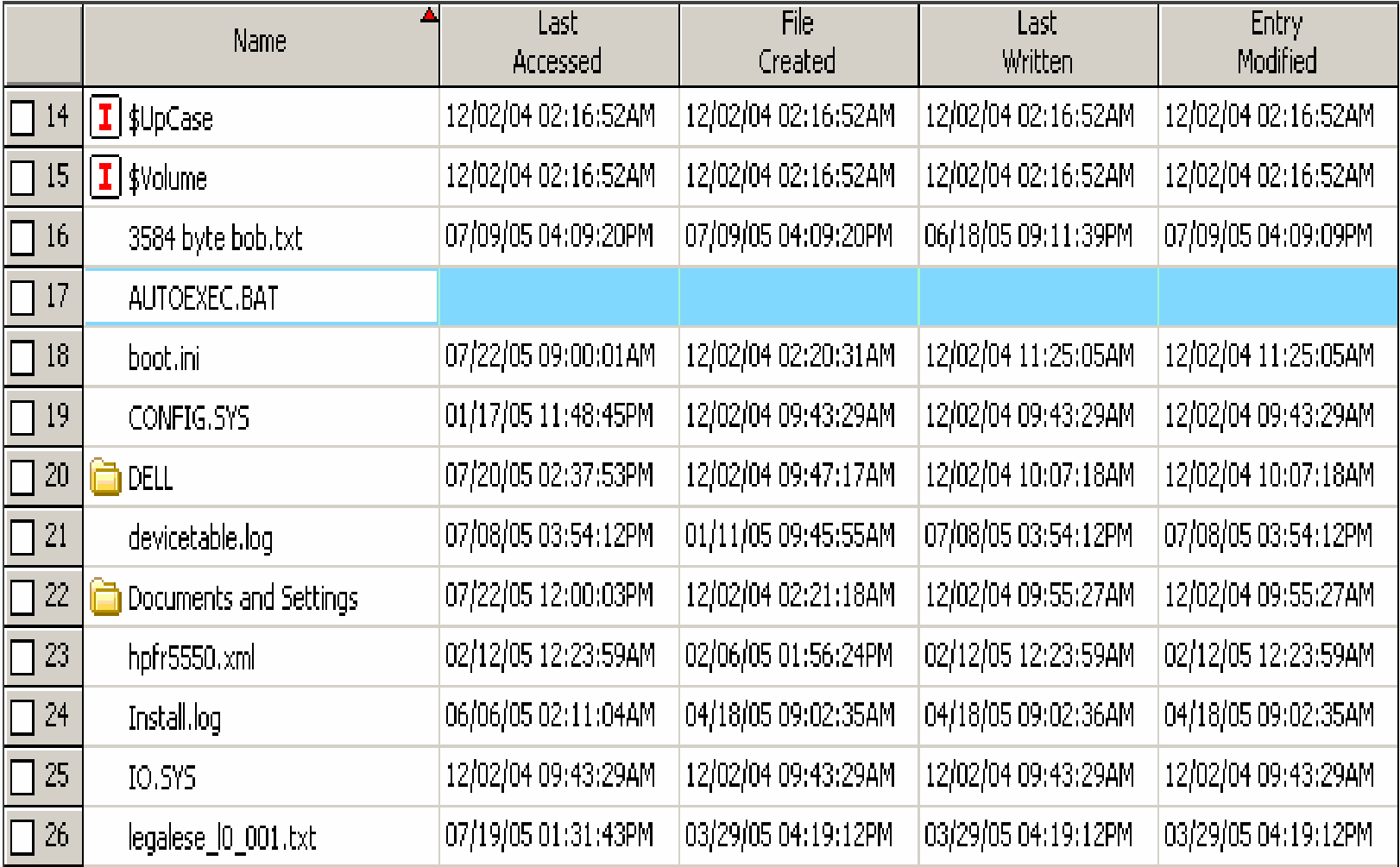

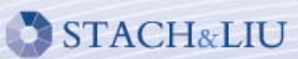

# **Defeating EnCase**

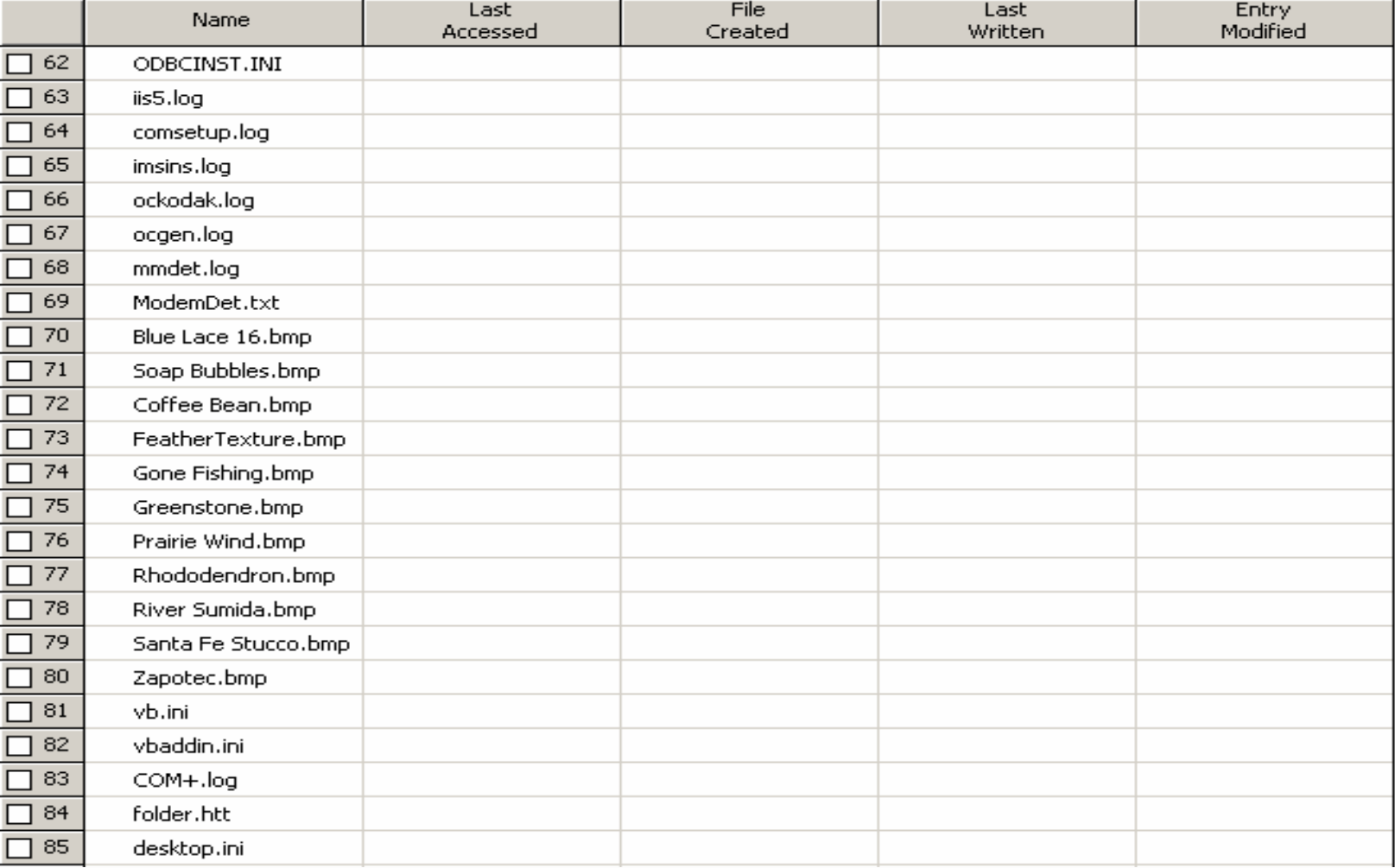

# **Defeating MS Antispyware**

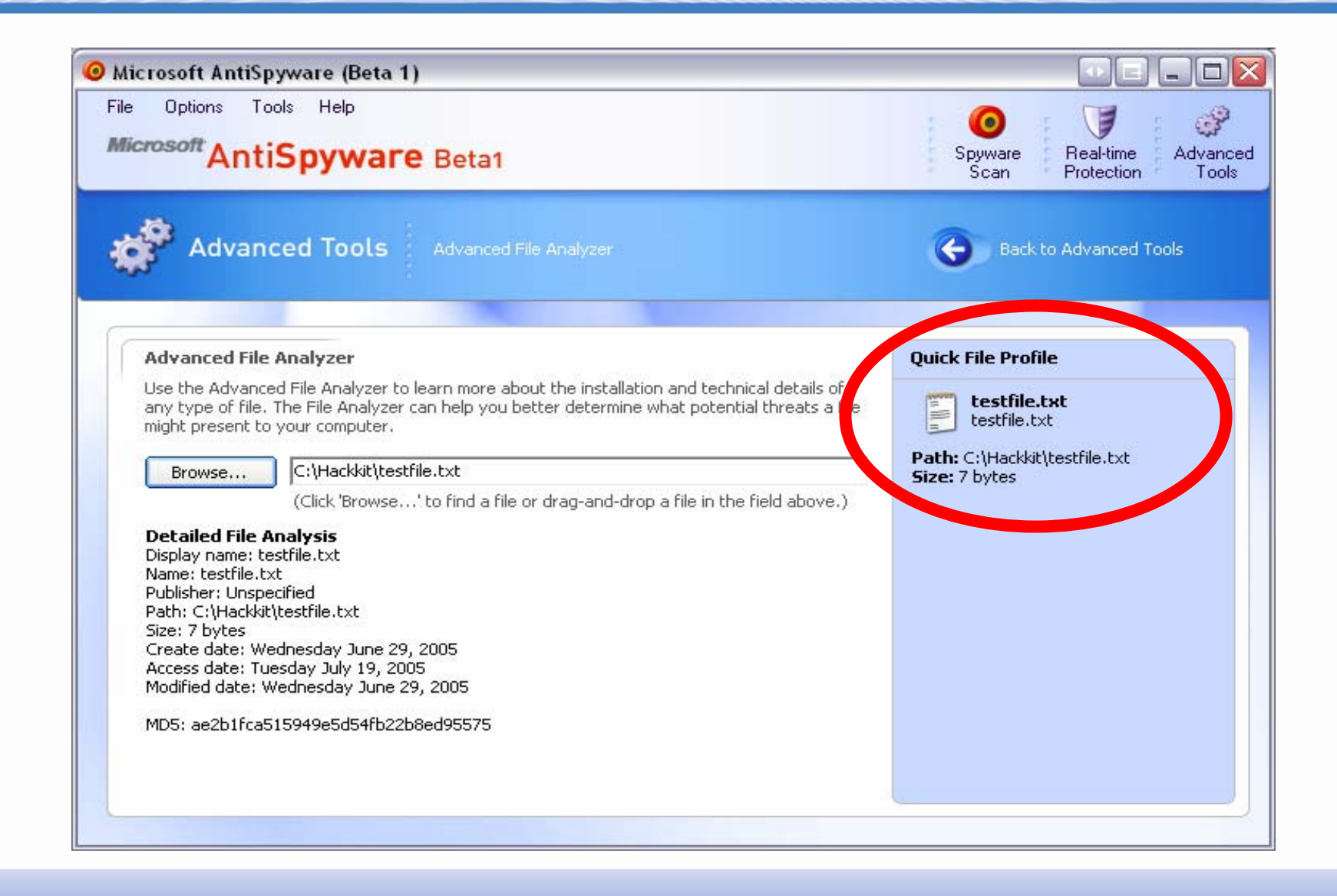

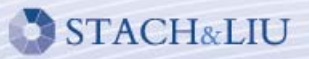

# **Defeating MS Antispyware**

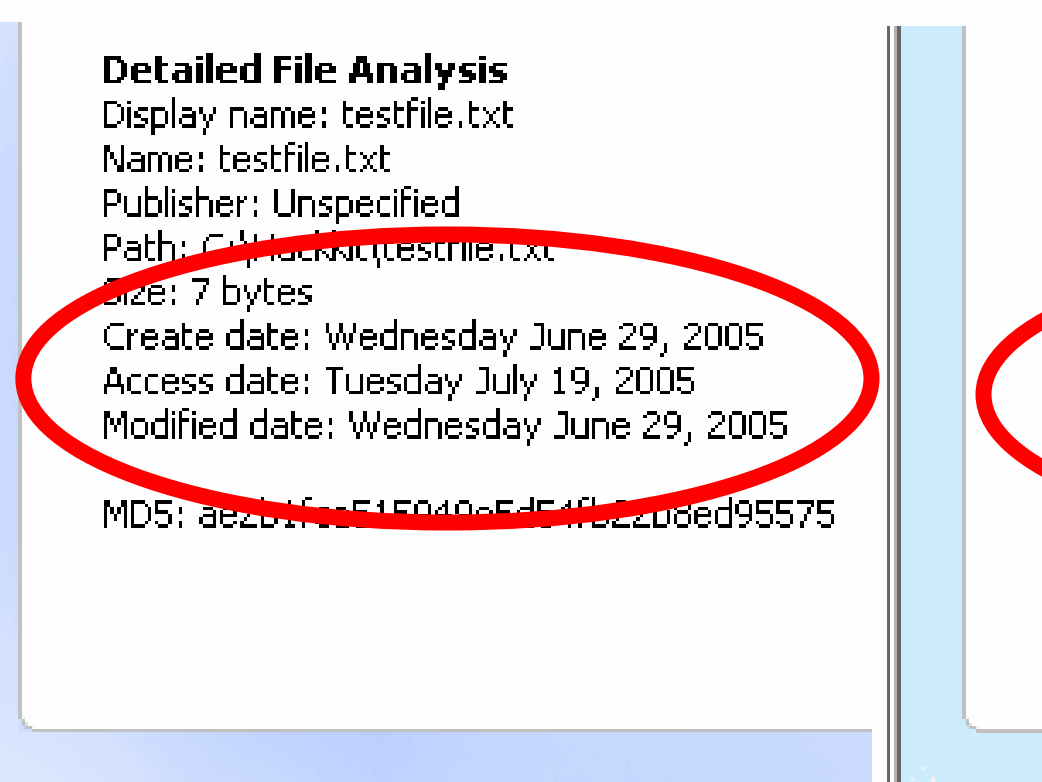

#### **Detailed File Analysis**

Display name: testfile.txt Name: testfile.txt Publisher: Unspecified Path: C:\Hackkithankiin hut

Size Dytes Access date: Tuesday July 19, 2005

MD5: ae2b1fca515949e5d54fb22b8ed95575

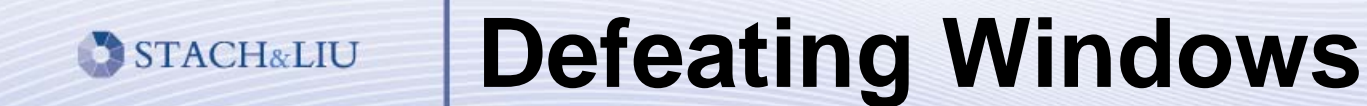

# Live Windows Explorer Demo

#### **Improving Timestamps STACH&LIU**

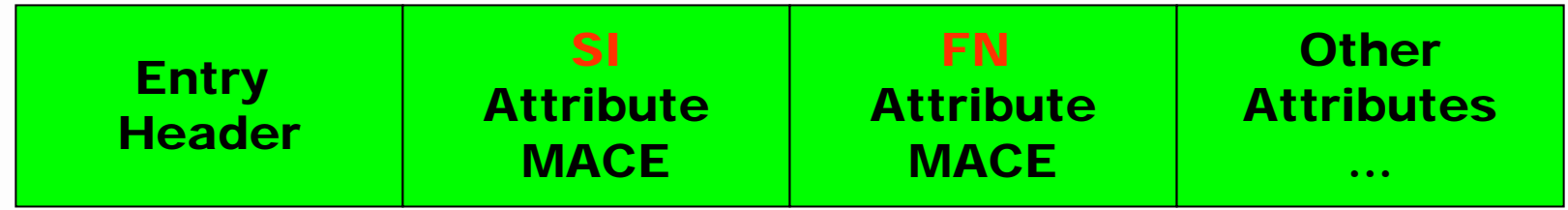

- $\blacksquare$ Every file stores MACE values in more than one attribute!
- $\blacksquare$ ■ Standard Information (SI)
	- Currently used by EnCase and other tools.
- $\blacksquare$ ■ Filename (FN)
	- ٠ ■ Not used by EnCase or other tools.

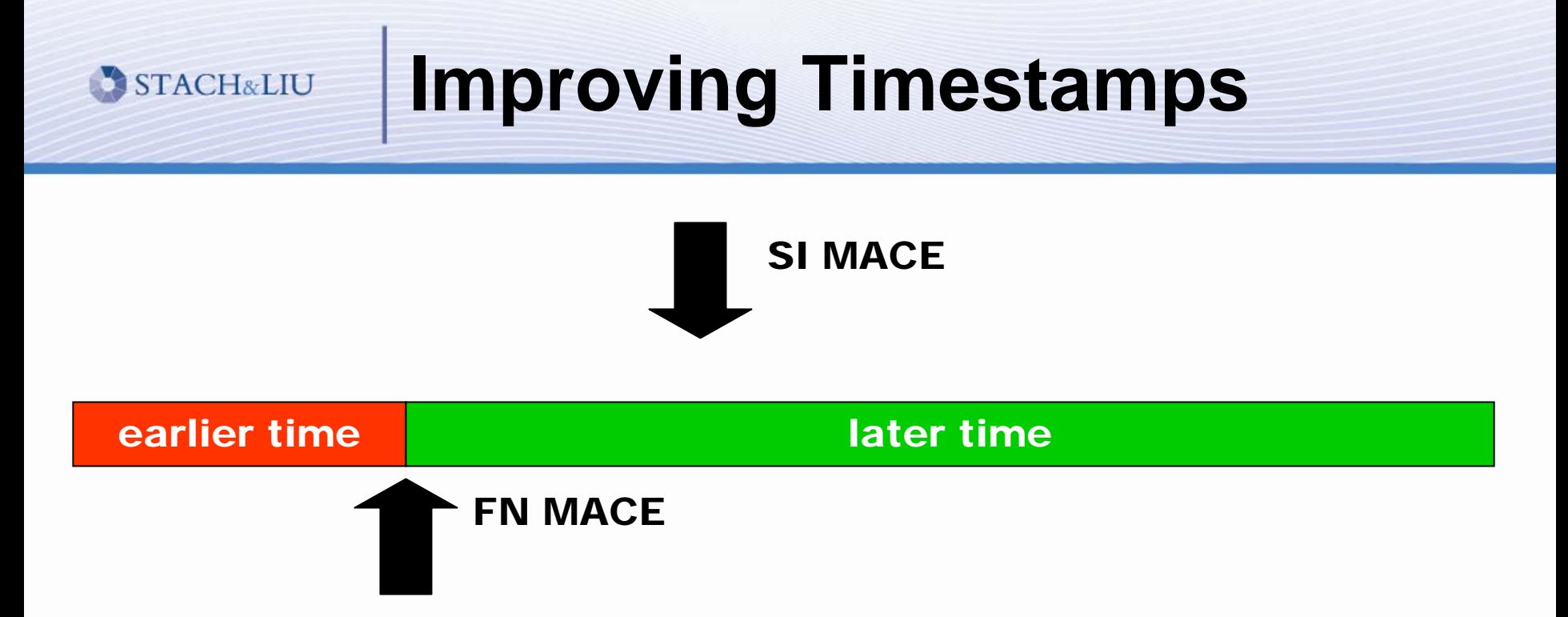

- 1. MACE values always updated in SI.
- 2. MACE values only updated in FN when a file is created and/or moved.
- 3. Therefore, MACE values from FN should always be older when compared to the SI values.

#### STACH&LIU

# **Anti-counter Anti-technique**

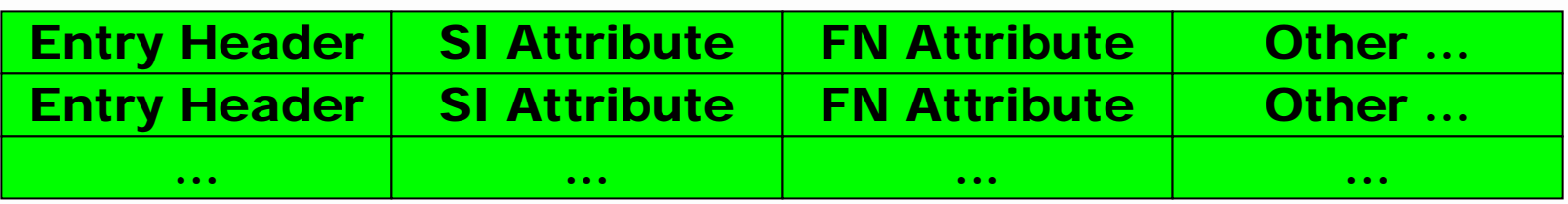

- $\begin{array}{c} \hline \end{array}$  Modify the Filename (FN) attribute
	- **Calculate the offsets**
	- **Modify via raw disk I/O.**
- Modify the Data attribute
	- **Swap out the data.**
	- **Timestomp it back.**

#### **Defeating Signature Analysis STACH&LIU**

- **Two Detection Techniques** 
	- **File extensions**
	- **File signatures**

- **Anti-detection Technique** 
	- **Change the file extension**
	- **Change the file signature**

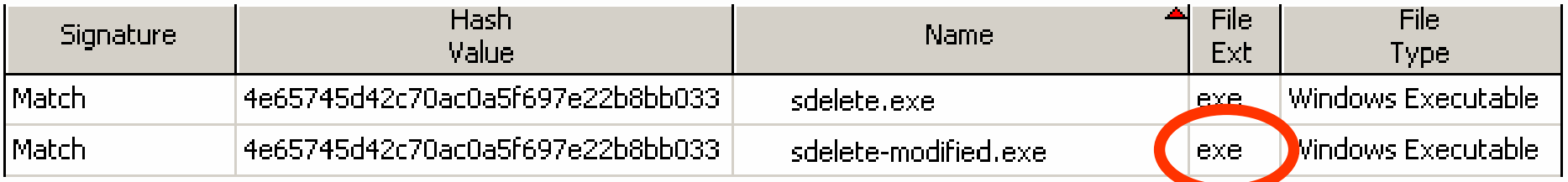

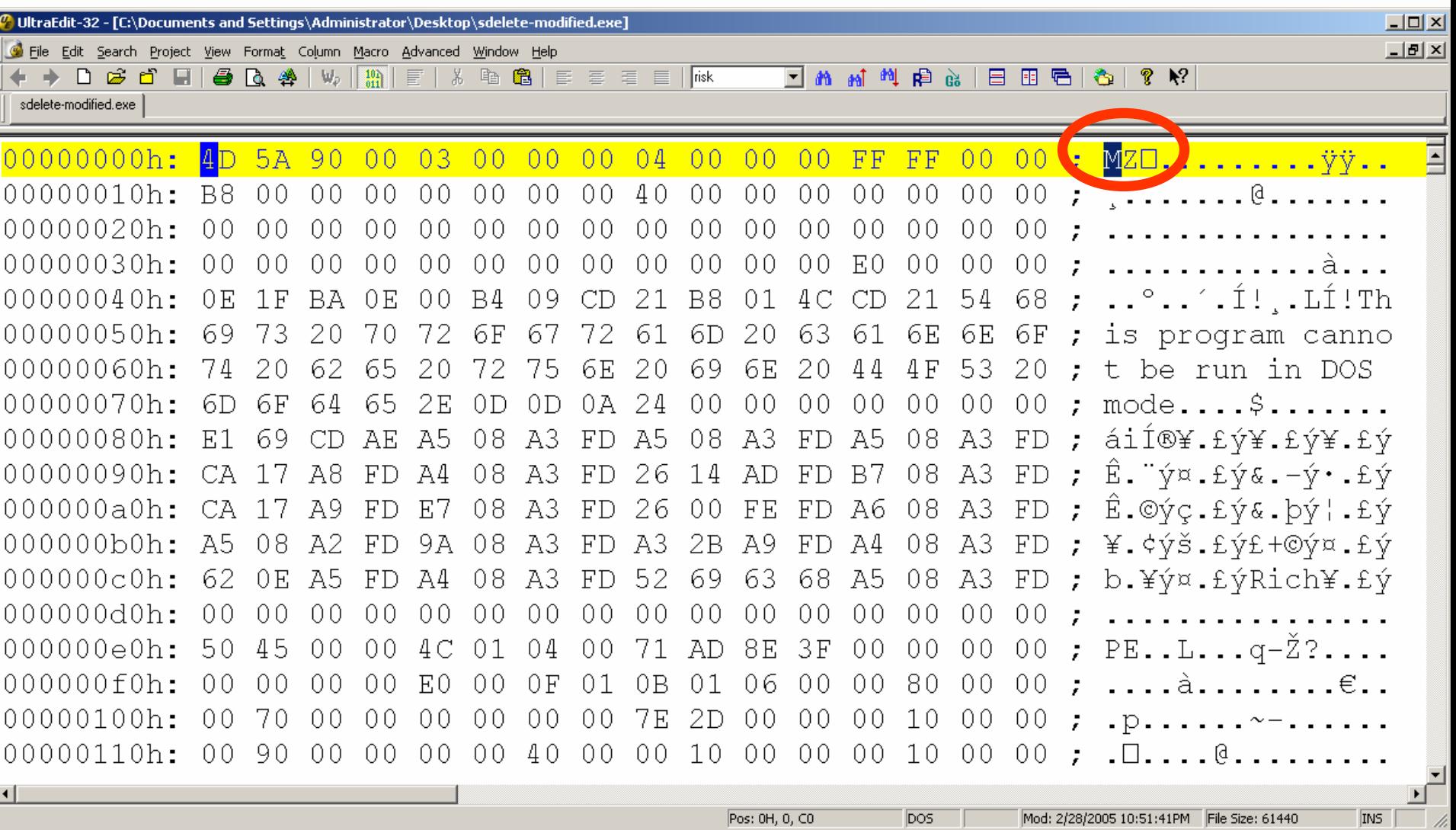

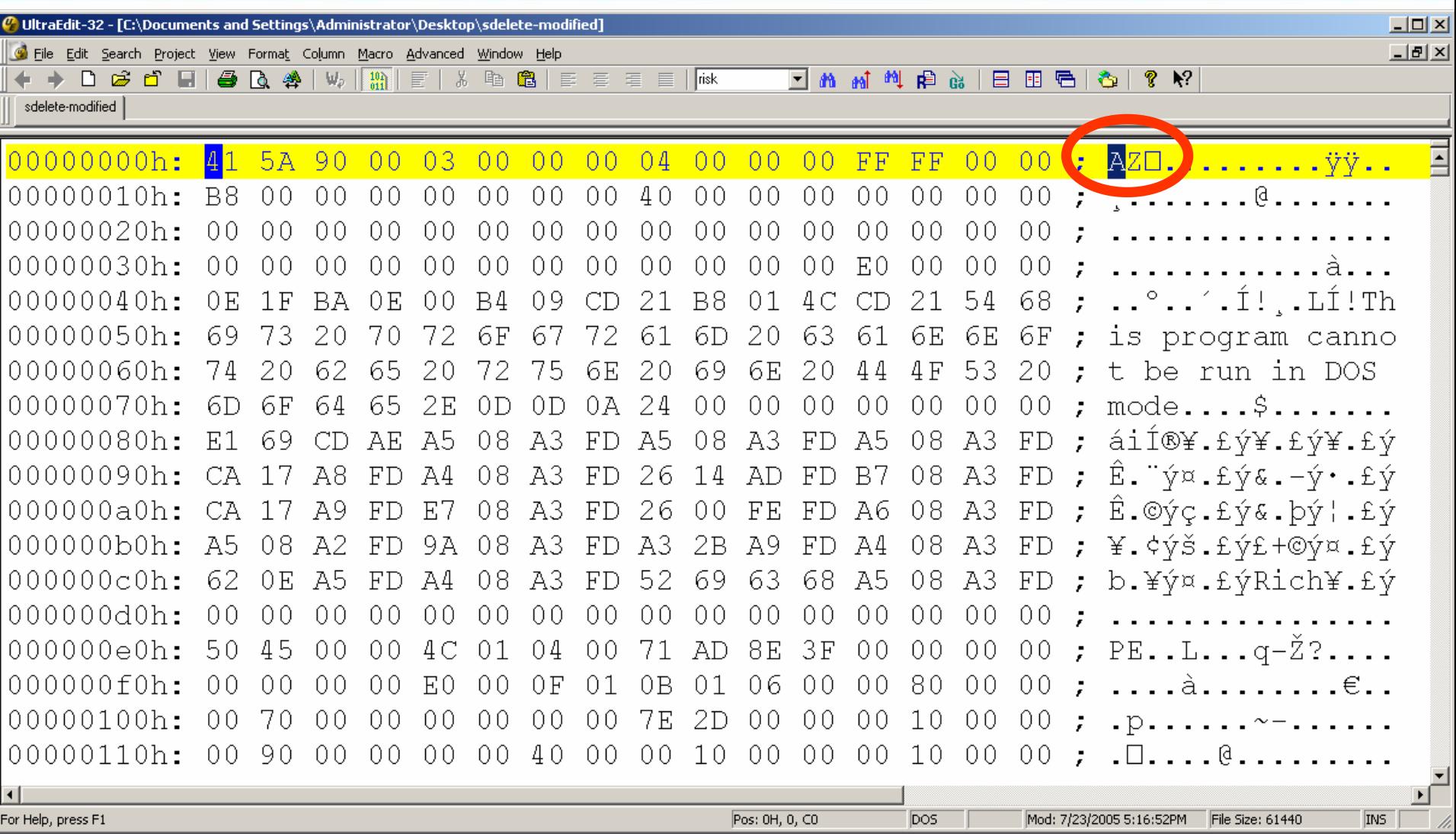

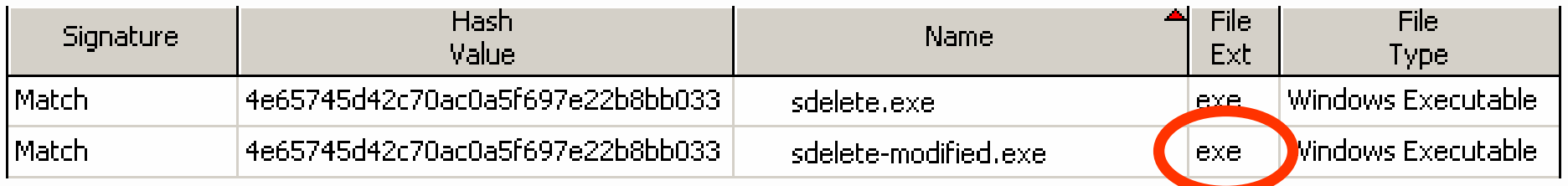

## • one byte modified

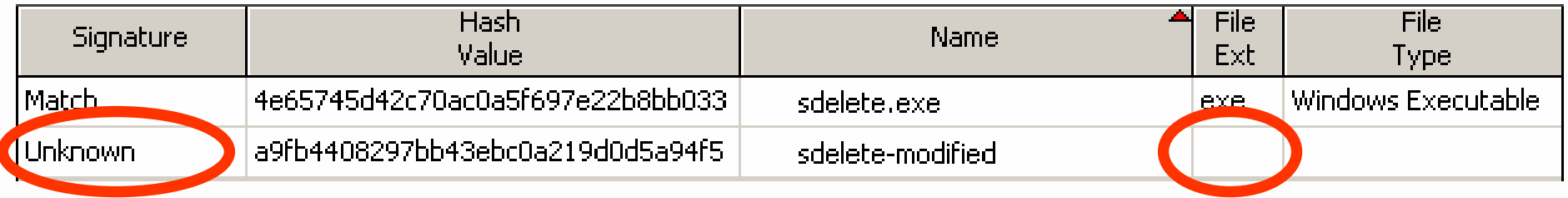

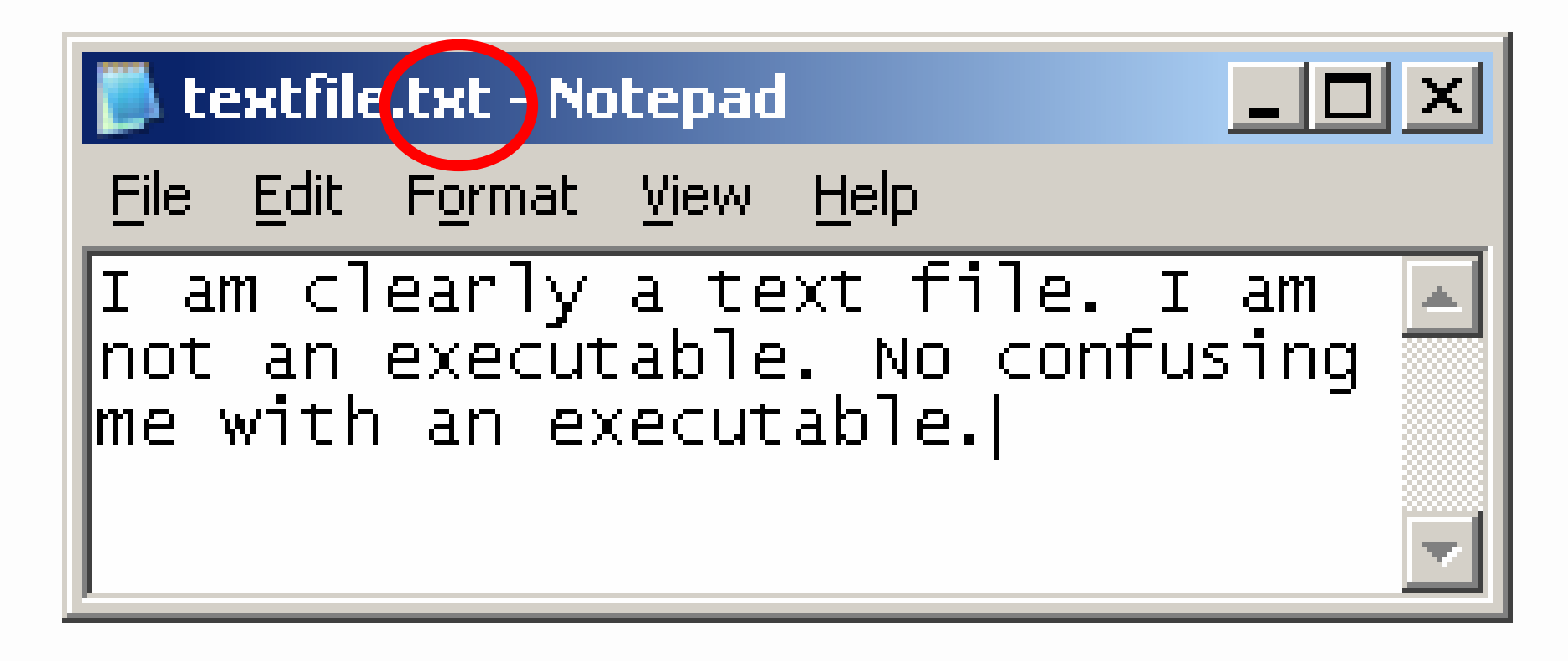

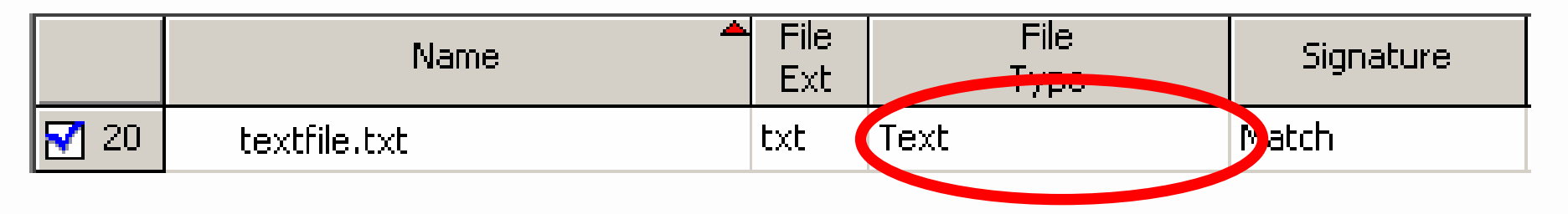

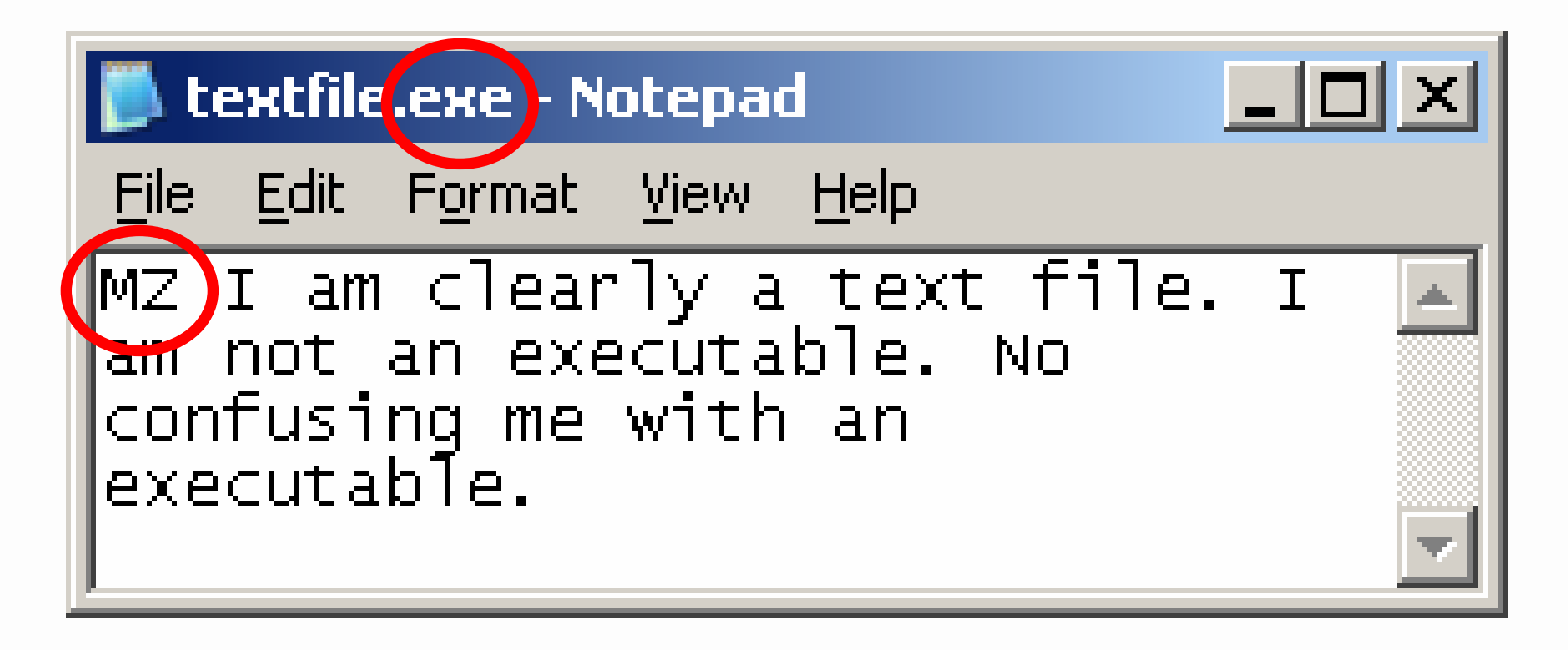

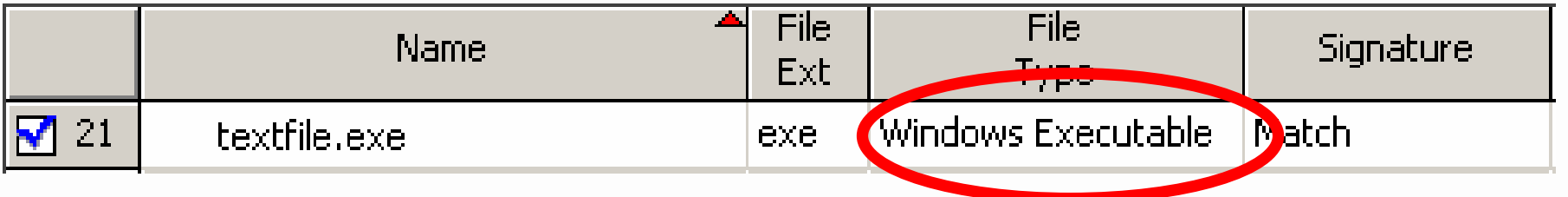

# **Improving Signature Analysis**

- Perform statistical analysis against headers & footers.
	- PE/ELF binary headers have a fixed format/structure.
	- Data for JPEG, GIF, and other have repeatable patterns.
- **Perform file content analysis** 
	- **Text files usually ASCII text.**
- Open the file ©

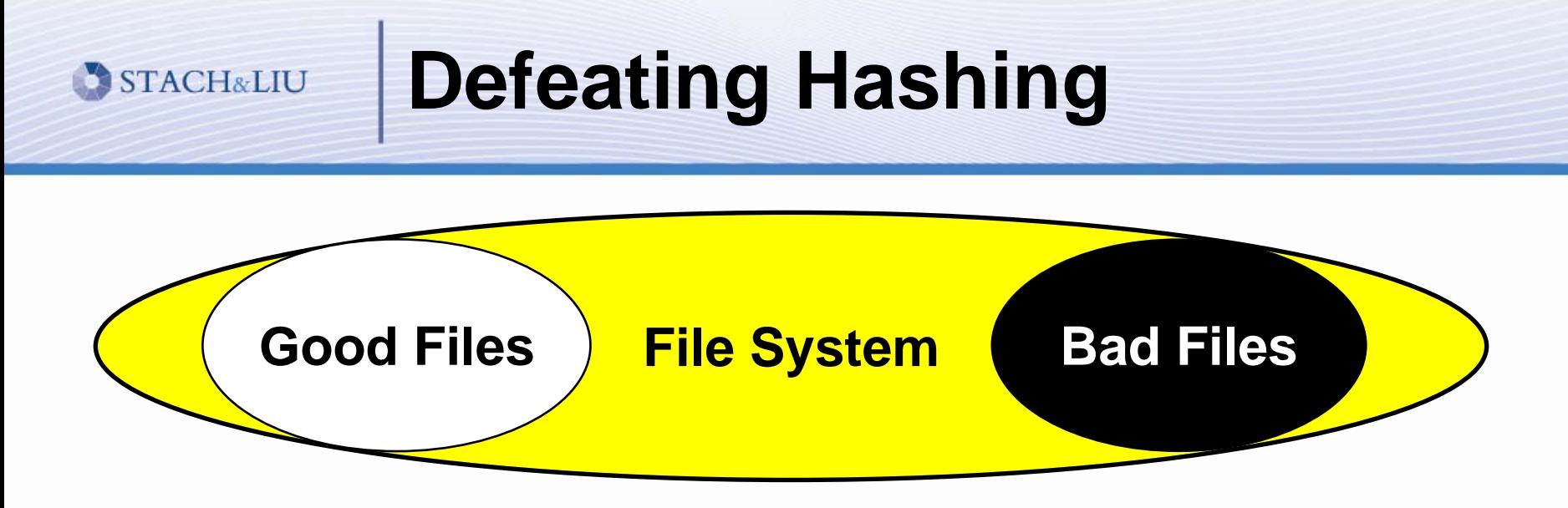

- Technique
	- **I** Identify known good files with hashing white lists and known bad files with black lists
	- **I** Identify known bad files with hashing black lists
	- **Examine the remaining files**
- Anti-technique
	- **Get off of the black list**
	- **Get on the white list**

## **Defeating Hashing**

**STACH&LIU** 

## 4e65745d42c70ac0a5f697e22b8bb033eafcc942c7960f921c64c1682792923c

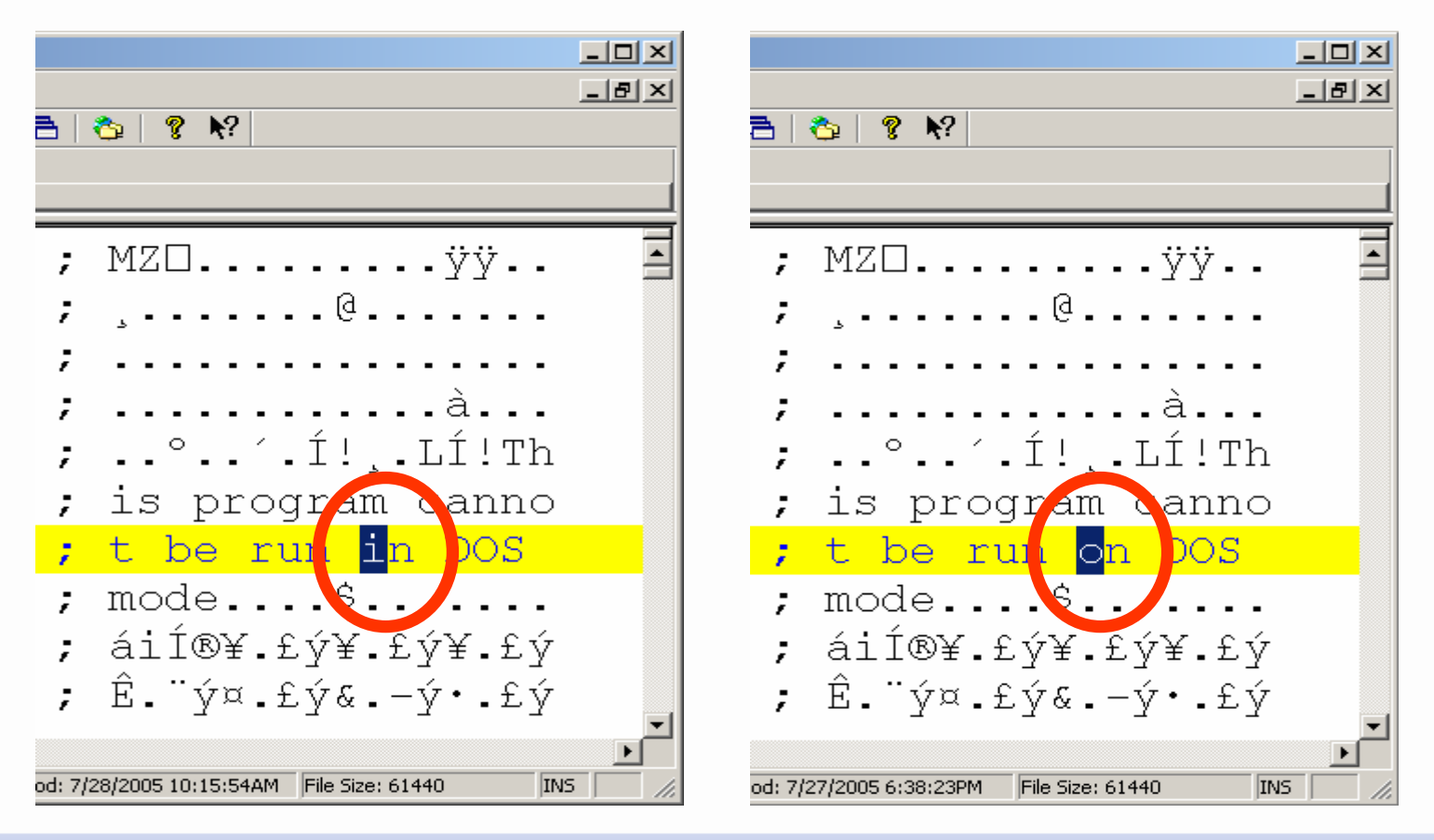

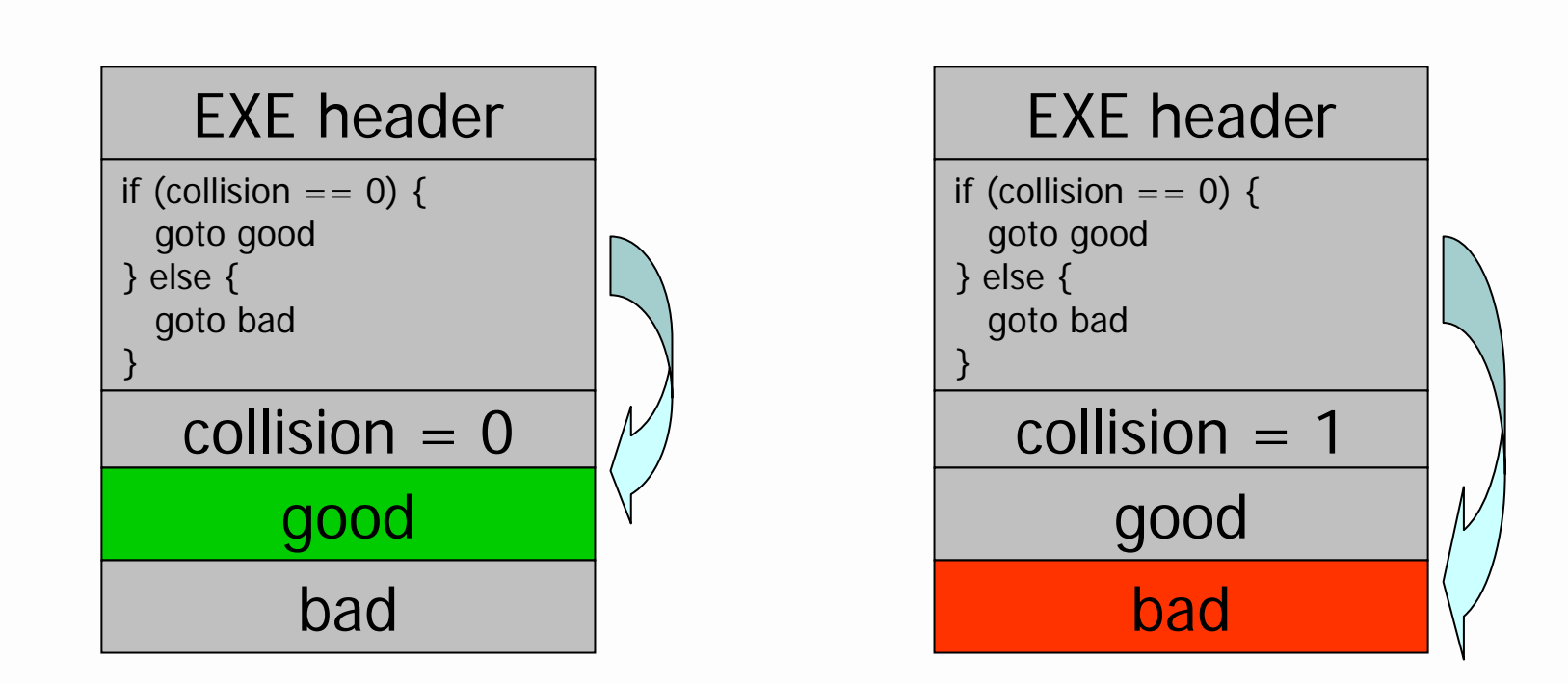

**Defeating Hashing**

- •**We can generate hash collisions in MD4, MD5 (public)**
- •**We can generate hash collisions in SHA1 (not public)**

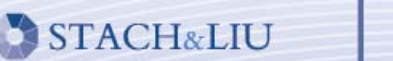

**Defeating Hashing**

# Live Executable Collision Demo

#### **Improving Hashing STACH&LIU**

- Use only trusted hash white lists
- Don't rely on black lists to find bad files
- Perform bit-by-bit file comparisons
- **Stack multiple hashing algorithms**

http://www.stachliu.com/collision.html

# **Defeating Disk Analysis**

■ Technique

- Capture everything on disk and analyze
- Capture list of active processes, open files, open ports, etc…
- Anti-technique
	- **Never touch the disk,**
	- **Never open a new port**
	- **Never open a file**
	- **Never create a new process**
	- And so on...

# **Defeating Disk Analysis**

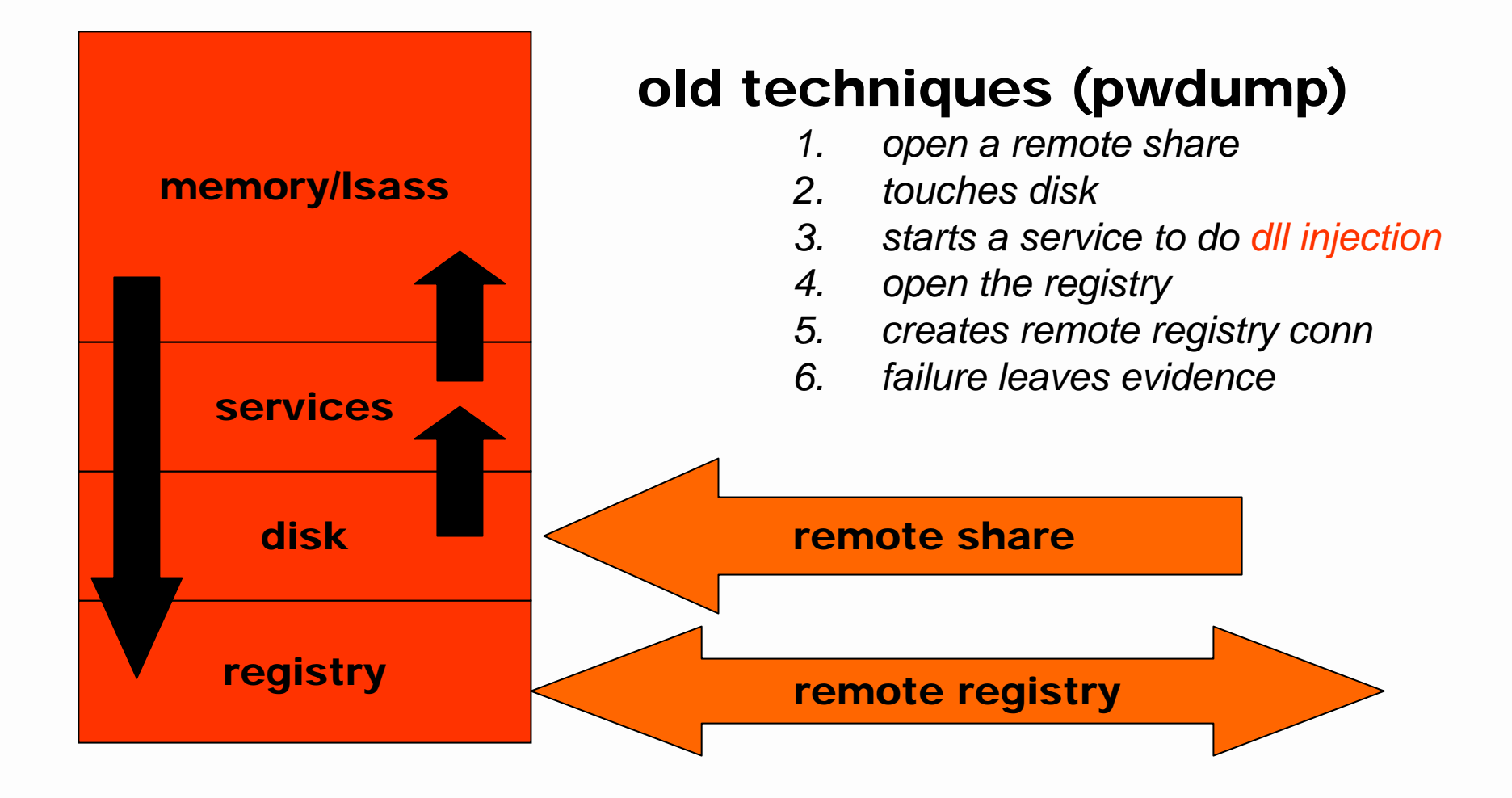

# **Defeating Disk Analysis**

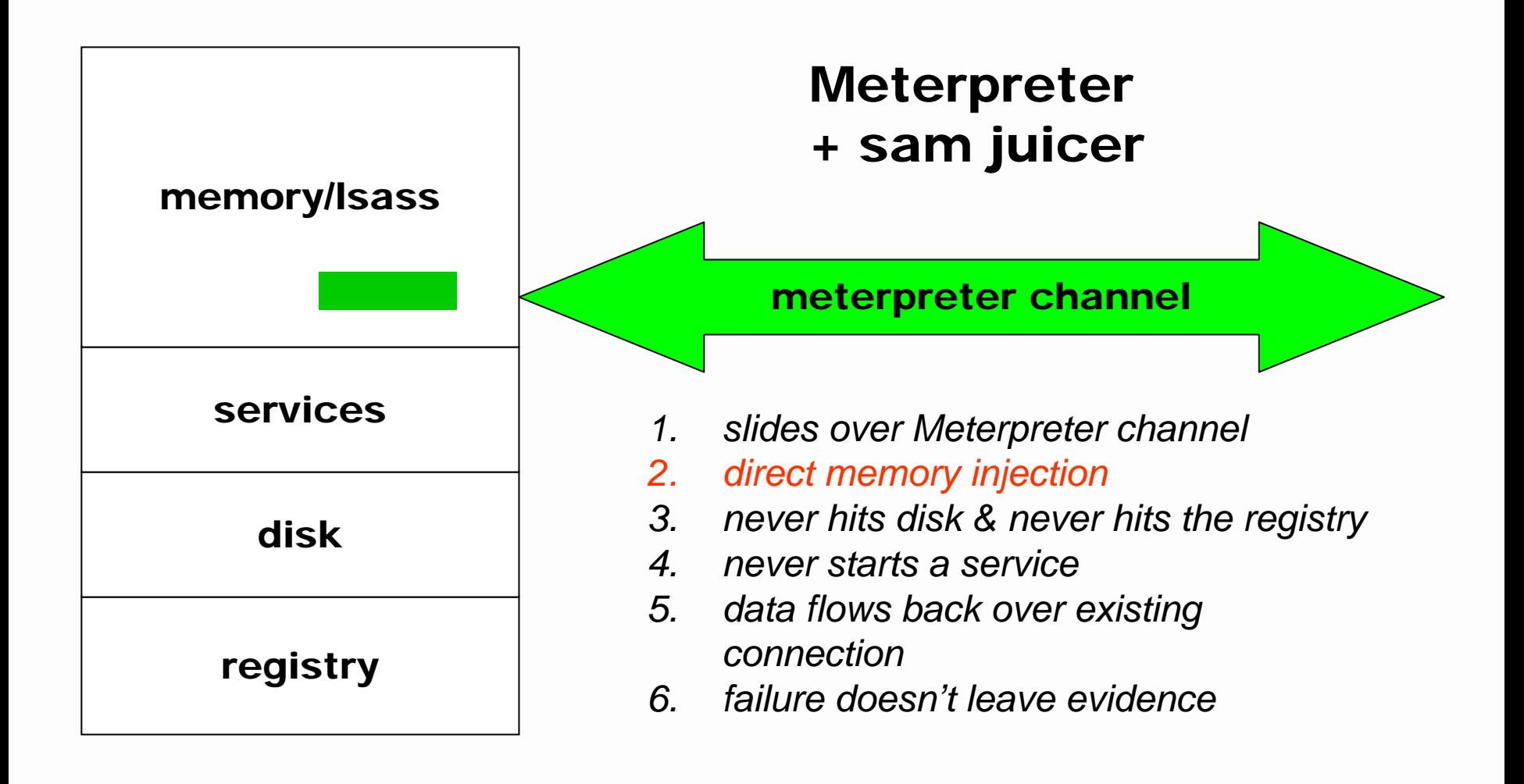

# **Improving Disk Analysis**

- **Capture live system information** 
	- **Band State Isof, netstat, dd, ifconfignal**

- Capture live memory information
	- memparser, kntlist, Windows Memory Forensic Toolkit
	- **Immature technologies that can be subverted**
- $\blacksquare$ **Use trusted external hardware to verify** 
	- CoPilot – expensive, use on mission critical systems

# **Hiding in Slack Space**

## **• Technique**

- **Analyze the existing file system for information**
- **Example 1 Look for file fragments in slack space**
- Anti-technique
	- **Exding the Valley of the Valley of the Leverage an NTFS implementation oddity**
	- Avoid NTFS zeroing your data
	- **Store a larger file in smaller slack space areas**

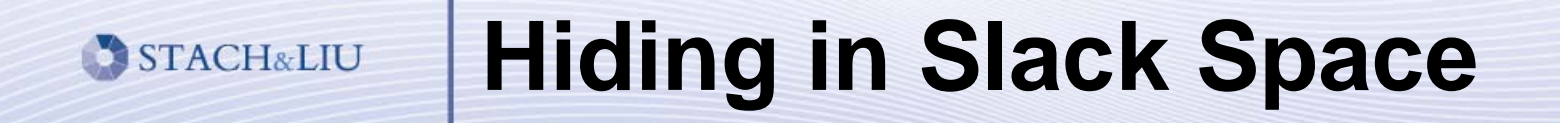

### standard file setup

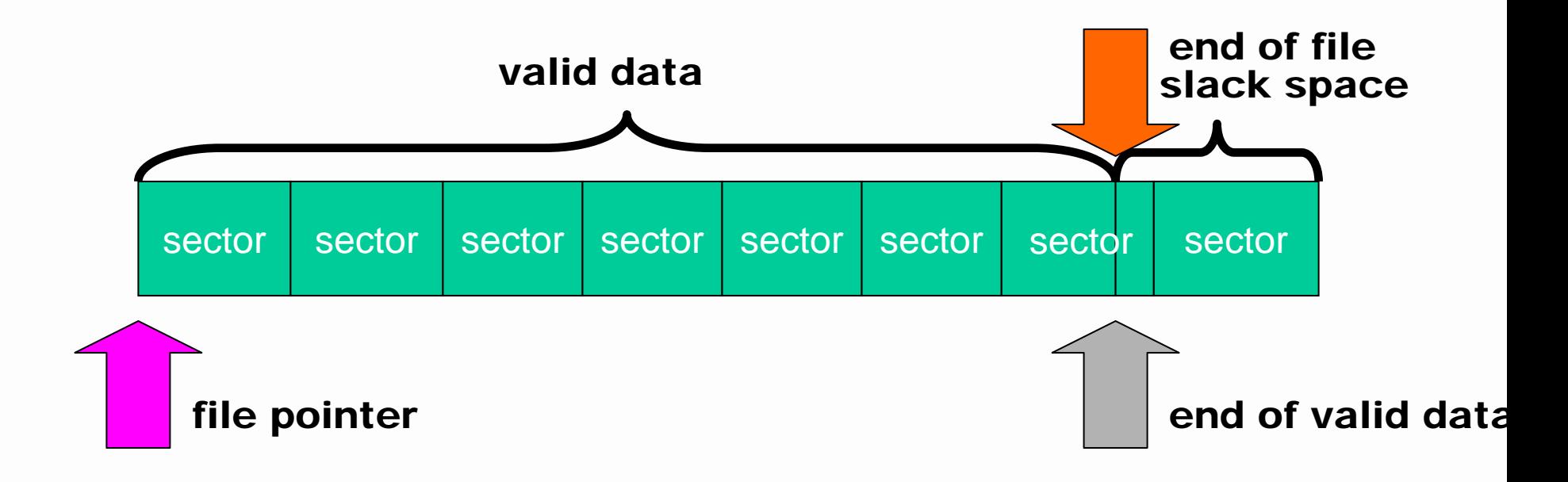

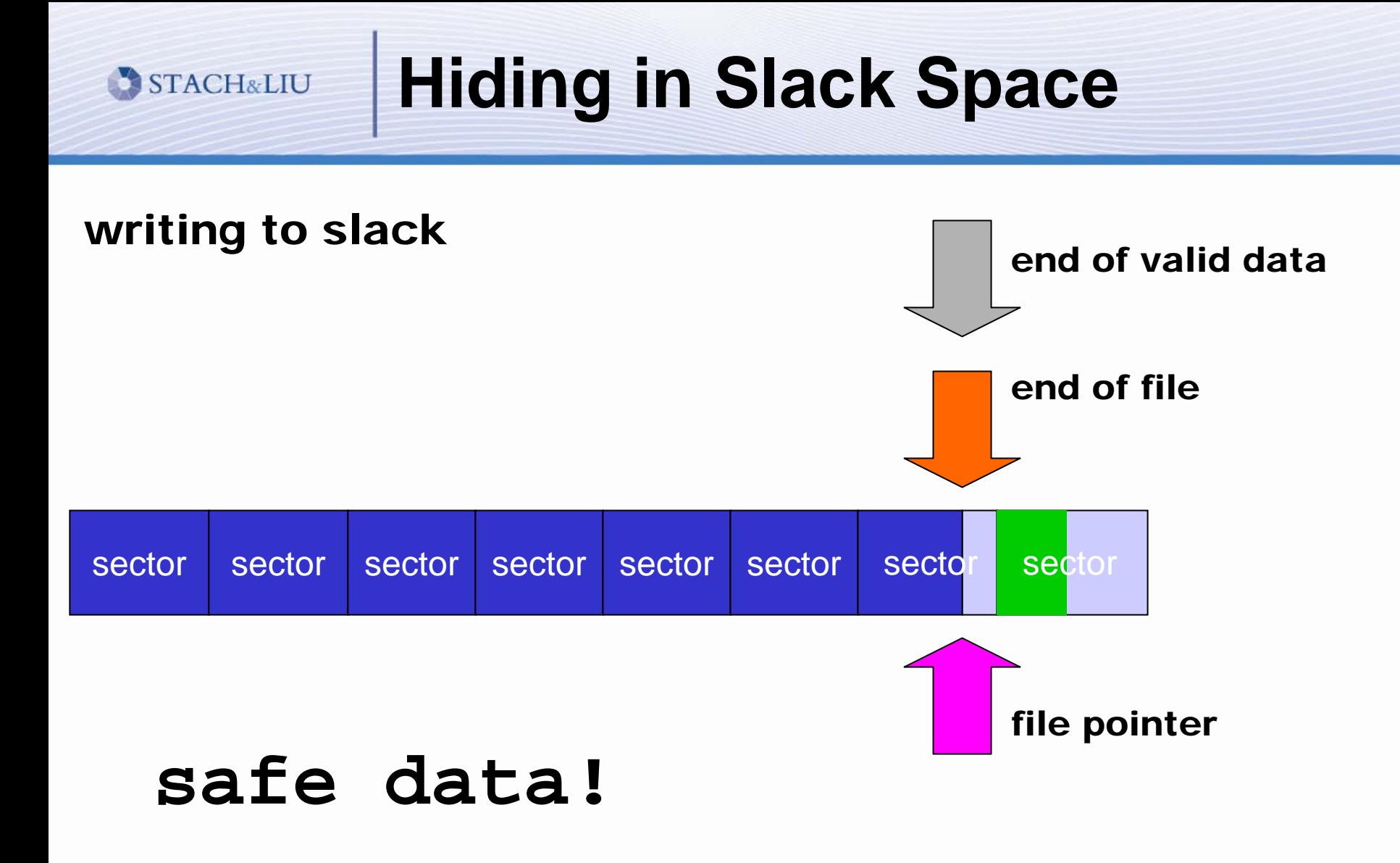

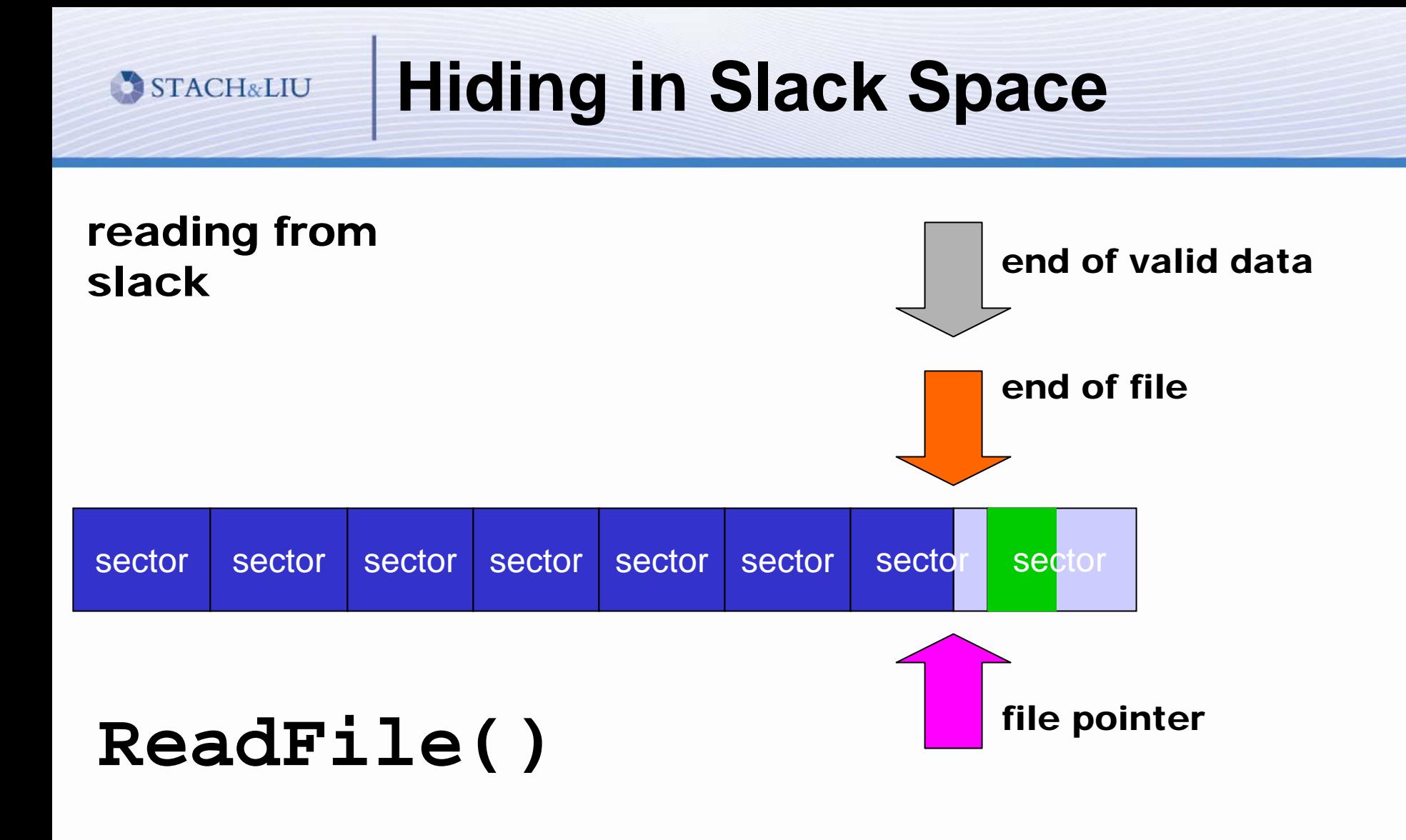

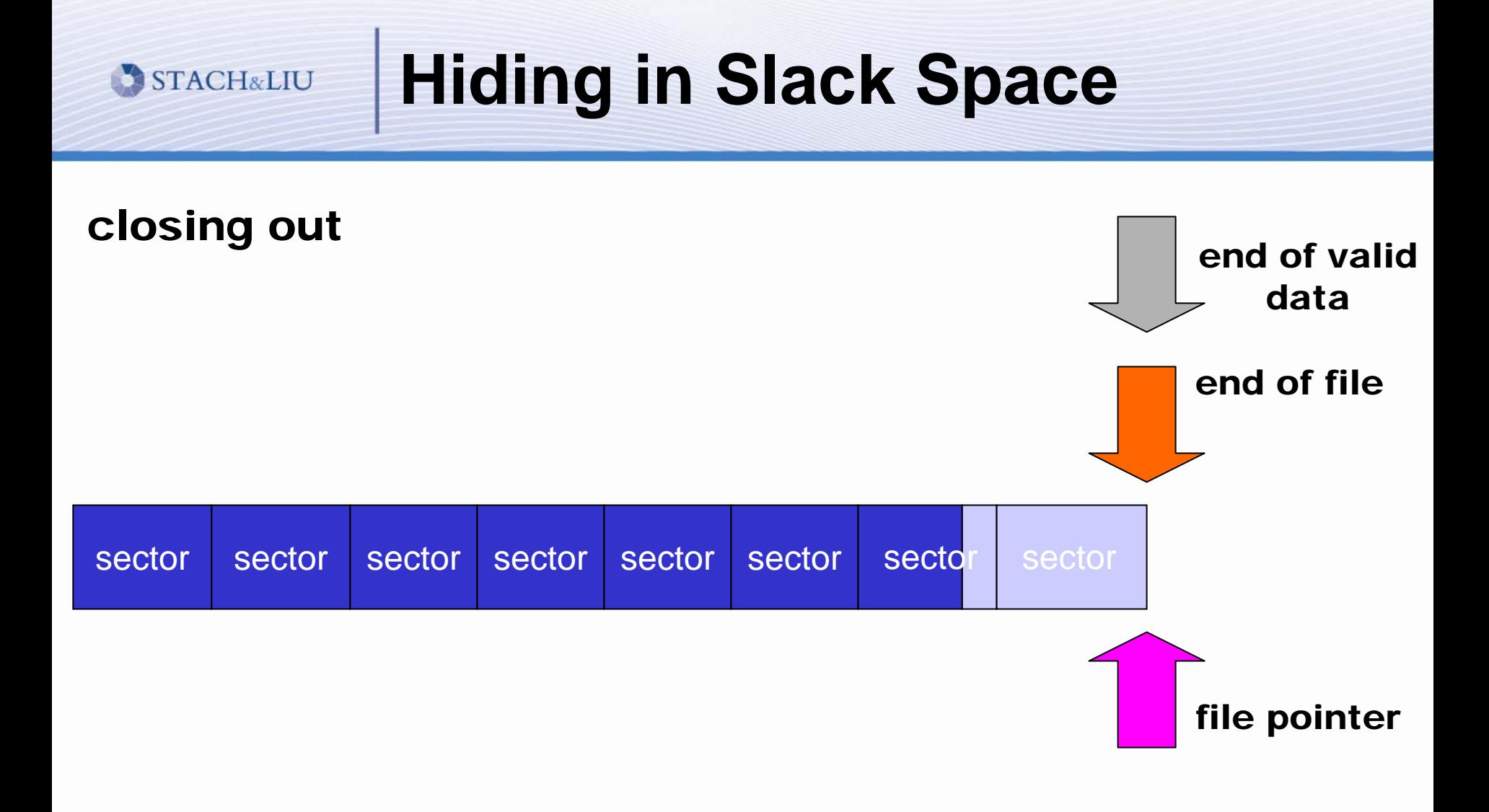

# **Hiding in Slack Space**

- Proper selection of slack space
	- Dumb first N files
	- $\blacksquare$  Random random selection of files
	- Safe selects oldest (last modified) files
- $\overline{\phantom{a}}$ **Obfuscation**

**STACH&LIU** 

- none - no obfuscation
- XOR key random 8 bit key
- one-time pad use a known fixed file

**Message = 100 bits**

**XOR Key = 100 bits**

**Encrypted Message = 100 bits**

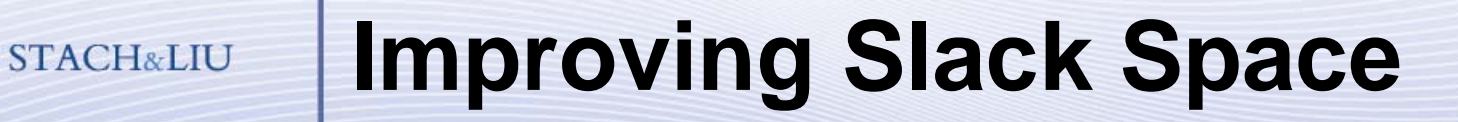

**Perform statistical analysis against slack** space information to locate anomalous patterns.

- **Routinely clear slack space** 
	- Eraser
	- PGP Disk Wipe

# **Future Directions**

**• Techniques** 

- **Cross-disciplinary tools**
- i.e. slacker, Meterpreter
- Availability
	- Actively researched, discussed, and distribution of tools
- **Sophistication** 
	- Targeted research into anti-forensics
	- **More brainpower is being directed this way**

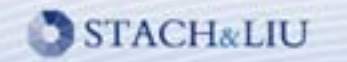

# Thank you for your time.

# **Questions?**

# Slides available @

http://www.metasploit.com/projects/antiforensics/